## logitech

## **SHORTCUTS FÜR PREMIERE**

**Wir zeigen dir die perfekten Screenshots für deinen kreativen Arbeitsalltag. So holst du das Maximum aus der MX Keys Mini!**

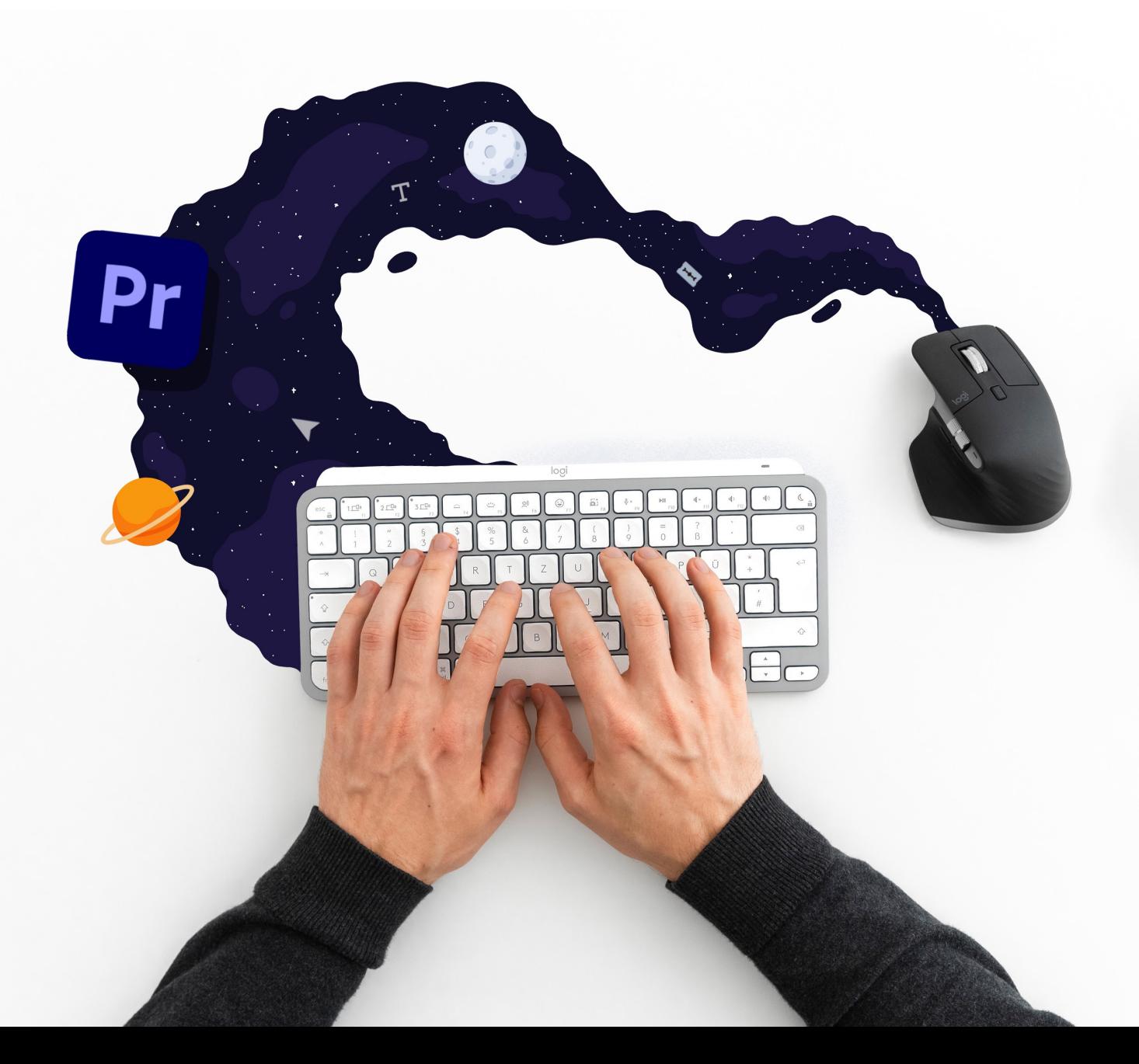

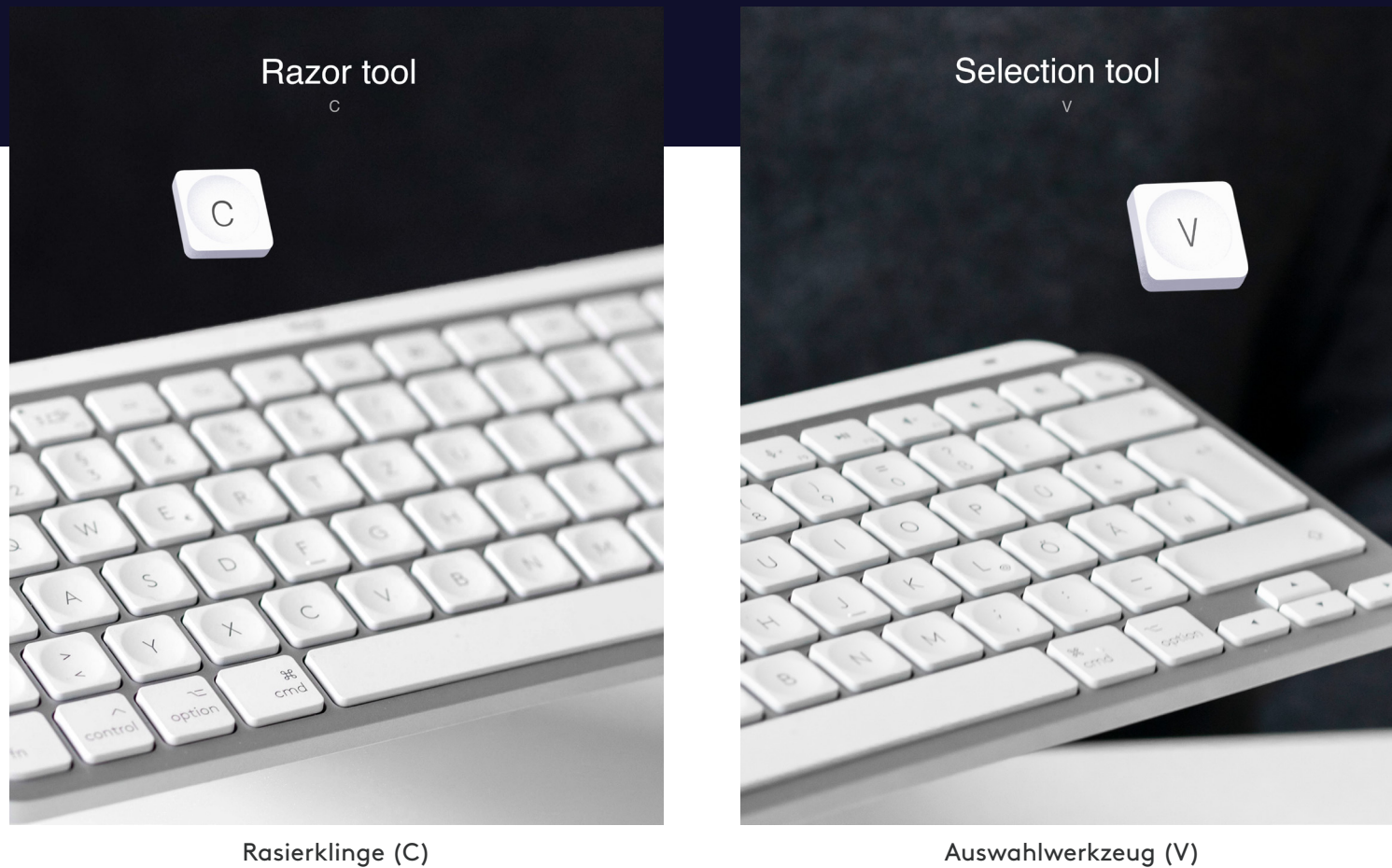

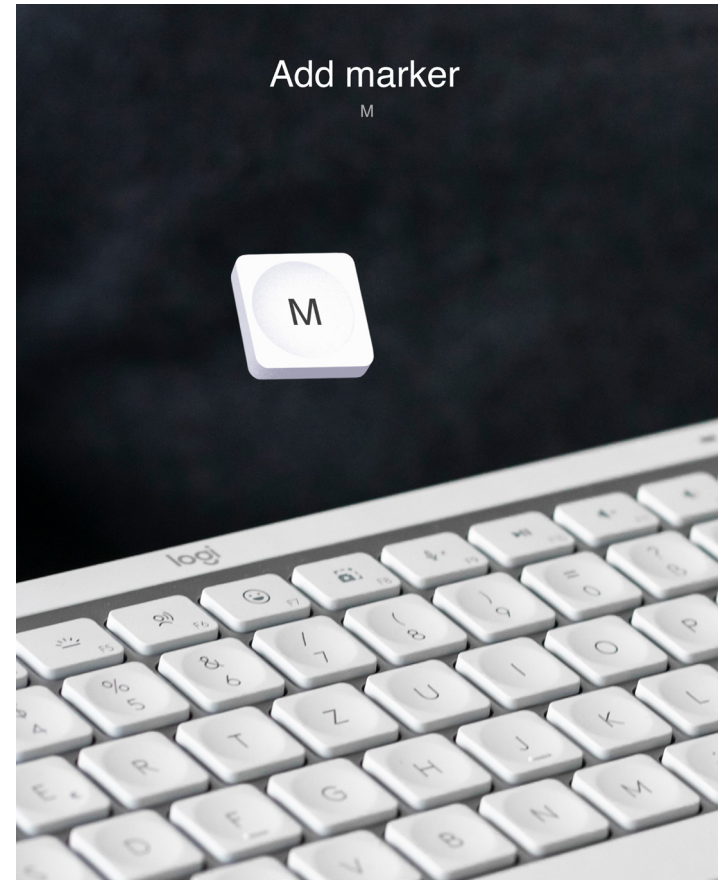

Marke hinzufügen (M)

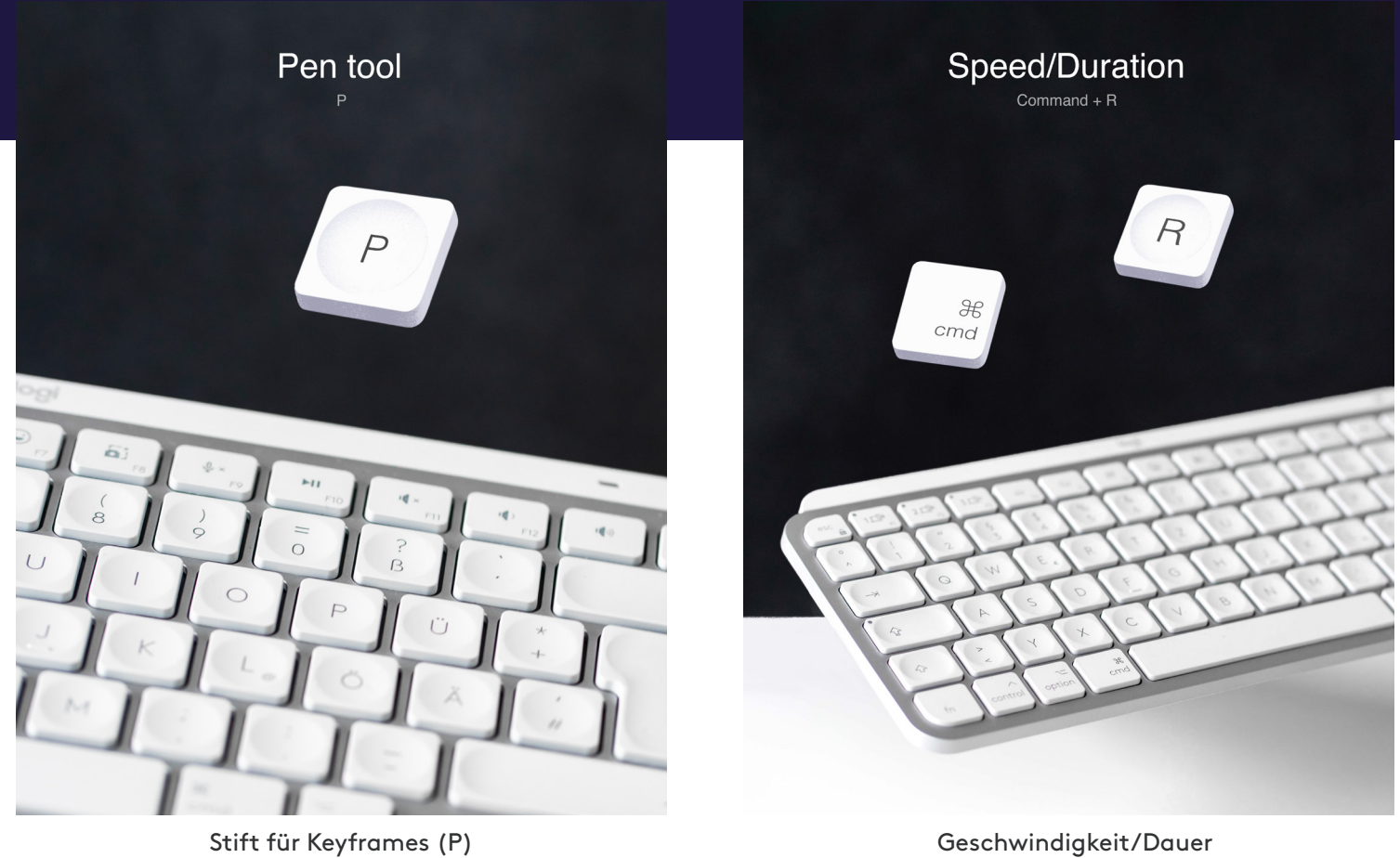

(Command + R)

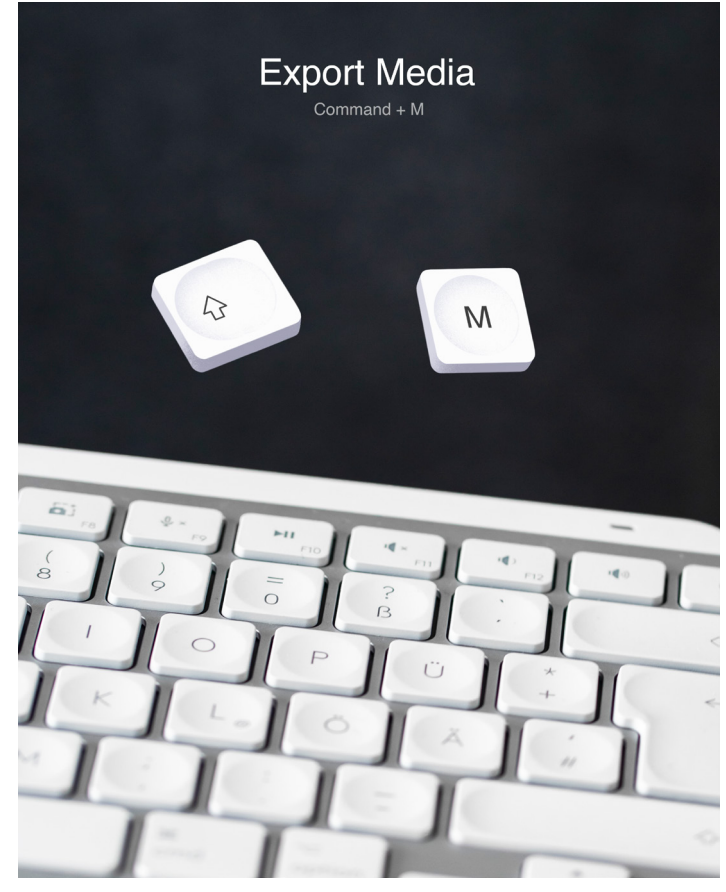

Medien exportieren (Command + M)

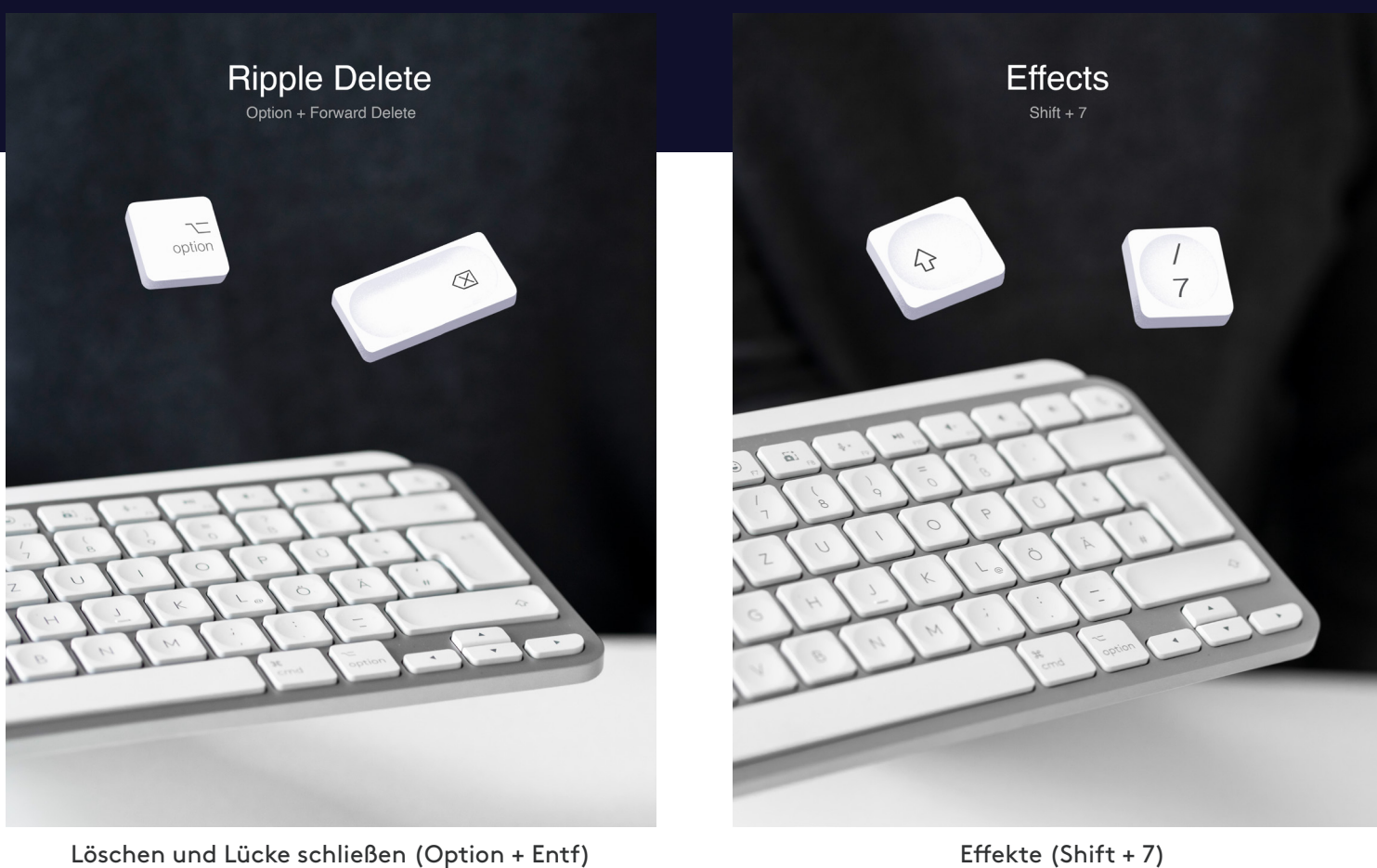

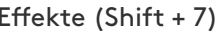

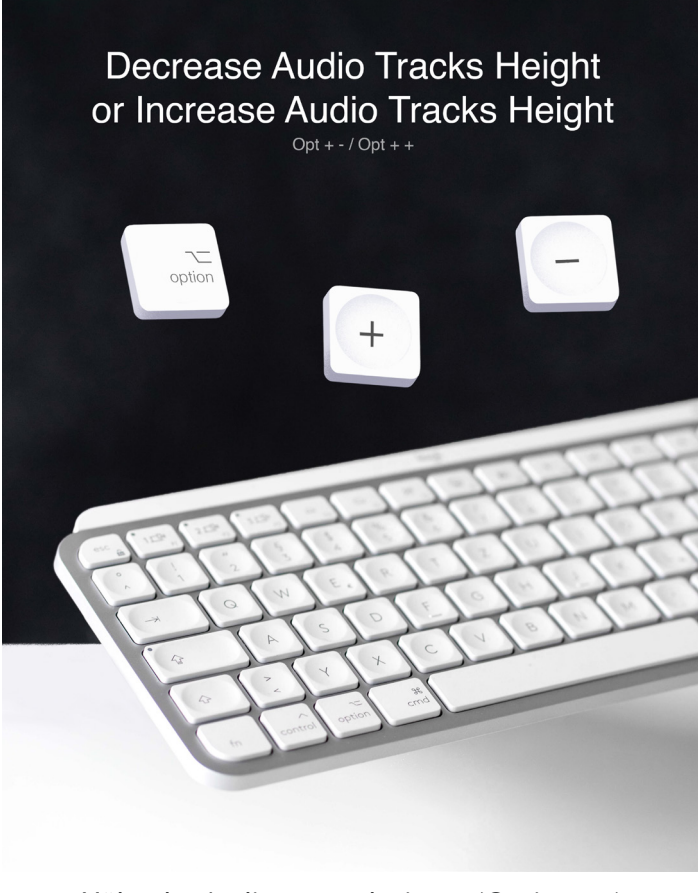

Höhe der Audiospur reduzieren (Option + -) oder vergrößern (Option + +)